# **OpenFF Units**

**The Open Force Field Initiative**

**Jun 14, 2023**

# **CONTENTS**

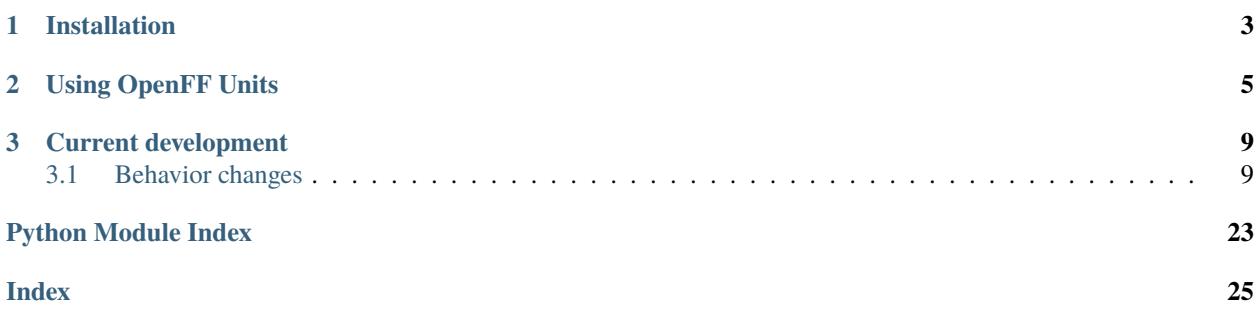

Units of measure for biomolecular software.

OpenFF Units is based on [Pint.](https://pint.readthedocs.io/en/stable/index.html) Its [Quantity](#page-14-0), [Unit](#page-19-0), and [Measurement](#page-13-0) types inherit from Pint's, and add improved support for serialization and deserialization. OpenFF Units improves support for biomolecular software by providing a *[system of units](#page-12-2)* that are compatible with [OpenMM](http://docs.openmm.org/latest/api-python/index.html) and *[providing functions](#page-23-0)* to convert to OpenMM units and back. It also provides *[atomic masses](#page-22-0)* with units, as well as some *[other useful maps](#page-21-0)*.

### **CHAPTER**

**ONE**

# **INSTALLATION**

<span id="page-6-0"></span>We recommend installing OpenFF Units with the [Conda](https://conda.io) or [Mamba](https://mamba.readthedocs.io) package managers. If you don't yet have a Conda distribution installed, we recommend [MambaForge](https://github.com/conda-forge/miniforge#mambaforge) for most users; see the [OpenFF install docs.](https://docs.openforcefield.org/en/latest/install.html) The openff-units package can be installed from Conda Forge:

conda install -c conda-forge openff-units

### **CHAPTER**

### **USING OPENFF UNITS**

<span id="page-8-0"></span>OpenFF Units provides the [Quantity](#page-14-0) class, which represents a numerical value with units. A Quantity can be created by providing a value and units:

```
>>> from openff.units import unit, Quantity
>>>
>>> Quantity(1.007, unit.amu)
<Quantity(1.007, 'unified_atomic_mass_unit')>
```
The unit singleton value is a registry of units, but also exposes the Quantity, Unit, and Measurement classes so you don't have to import them individually. Even easier, multiplying a number by the appropriate unit also provides a Quantity:

```
\gg mass_proton = 1.007 * unit.amu
>>> mass_proton == unit.Quantity(1.007, unit.amu)
True
```
Quantity can also wrap NumPy arrays. It's best to wrap an array of floats in a quantity, rather than have an array of quantities:

```
>>> import numpy as np
>>>
>>> box_vectors = np.array([
... [5.0, 0.0, 0.0],
... [0.0, 5.0, 0.0],
... [0.0, 0.0, 5.0],
... ]) * unit.nanometer
```
When constructed like this, Quantity is transparent; it will pass any attributes it doesn't have through to the inner value. This means that an quantity-wrapped array can be used exactly as though it were an array — the units are just checked silently in the background:

```
>>> from numpy.random import rand
>>>
>>> trajectory = 10 * \text{rand}(10, 10000, 3) * \text{unit}.nanometer
\gg centroids = trajectory.mean(axis=1)[..., None]
\gg last_water = trajectory[:, 97:99, :]
>>> last_water_recentered = last_water - centroids
```
This transparency works with most container types, so it's usually best to have Quantity be the outermost wrapper type.

Complex units can be constructed by combining units with the usual arithmetic operations:

 $\gg$ >> boltzmann\_constant = 8.314462618e-3 \* unit.kilojoule / unit.kelvin / unit.avogadro\_ ˓<sup>→</sup>number

Some common constants are provided as units as well:

 $\gg$ > boltzmann\_constant = 1.0  $*$  unit.boltzmann\_constant

Adding or subtracting different units with the same dimensions just works:

 $\gg$  1.0  $*$  unit.angstrom + 1.0  $*$  unit.nanometer <Quantity(11.0, 'angstrom')>

But quantities with different dimensions raise an exception:

```
\gg 1.0 * unit.angstrom + 1.0 * unit.nanojoule
Traceback (most recent call last):
...
pint.errors.DimensionalityError: Cannot convert from 'angstrom' ([length]) to 'nanojoule
\rightarrow' ([length] ** 2 * [mass] / [time] ** 2)
```
Quantities can be converted between units with the [.to\(\)](#page-18-0) method:

```
>>> (1.0 * unit.nanometer).to(unit.angstrom)
<Quantity(10.0, 'angstrom')>
```
Or with the  $.i \text{to}()$  method for in-place transformations:

```
\gg quantity = 10.0 * unit.angstrom
>>> quantity.ito(unit.nanometer)
>>> quantity
<Quantity(1.0, 'nanometer')>
```
The underlying value without units can be retrieved with the [.m](#page-17-1) or [.magnitude](#page-17-2) properties. Just make sure it's in the units you expect first:

```
\gg quantity = (1.0 * unit.k_B).to_base_units()
>>> assert quantity.units == unit.kilogram * unit.meter**2 / unit.kelvin / unit.second**2
>>> quantity.magnitude
1.380649e-23
```
Alternatively, specify the target units of the output magnitude with [.m\\_as](#page-17-3):

```
\gg quantity = 1.0 * unit.k_B
>>> quantity.m_as(unit.kilogram * unit.meter**2 / unit.kelvin / unit.second**2)
1.380649e-23
```
OpenFF Units also provides the [from\\_openmm](#page-23-1) and [to\\_openmm](#page-23-2) functions to convert between OpenFF quantities and OpenMM quantities:

```
>>> from openff.units.openmm import from_openmm, to_openmm
>>>
\gg quantity = 10.0 * unit.angstrom
>>> omm_quant = to_openmm(quantity)
>>> omm_quant
```
(continues on next page)

(continued from previous page)

```
Quantity(value=10.0, unit=angstrom)
>>> type(omm_quant)
<class 'openmm.unit.quantity.Quantity'>
>>> quant_roundtrip = from_openmm(omm_quant)
>>> quant_roundtrip
<Quantity(10.0, 'angstrom')>
>>> type(quant_roundtrip)
<class 'openff.units.units.Quantity'>
```
For more details, see the *[API reference](#page-12-3)*.

### **CHAPTER**

### **THREE**

### **CURRENT DEVELOPMENT**

### <span id="page-12-4"></span><span id="page-12-1"></span><span id="page-12-0"></span>**3.1 Behavior changes**

• #62 Drops support for Python 3.8, following [NEP 29.](https://numpy.org/neps/nep-0029-deprecation_policy.html#support-table)

[openff.units](#page-12-3)

### <span id="page-12-3"></span>**3.1.1** openff.units

### **Module Attributes**

[unit](#page-12-2) Registry of units provided by OpenFF Units.

#### unit

#### <span id="page-12-2"></span>openff.units.unit: openff.units.units.UnitRegistry

Registry of units provided by OpenFF Units.

unit may be used similarly to a module. It makes constants and units of measure available as attributes. Available units can be found in the constants and defaults data files.

### **Functions**

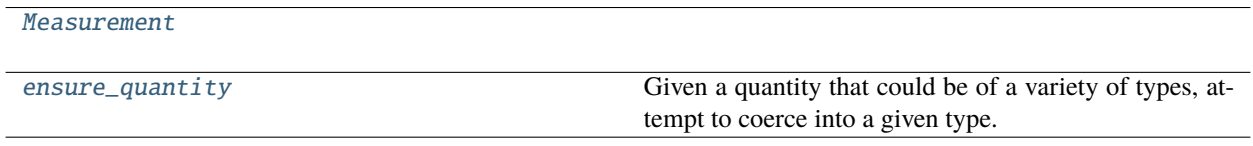

#### <span id="page-13-2"></span>Measurement

<span id="page-13-0"></span>openff.units.Measurement(*\*args*, *\*\*kwargs*)

#### ensure\_quantity

<span id="page-13-1"></span>openff.units.ensure\_quantity(*unknown\_quantity: [Union\[](https://docs.python.org/3/library/typing.html#typing.Union)*[Quantity](#page-14-0)*, openmm\_unit.Quantity]*, *type\_to\_ensure: [Literal\[](https://docs.python.org/3/library/typing.html#typing.Literal)'openmm', 'openff']*) → [Union\[](https://docs.python.org/3/library/typing.html#typing.Union)*[Quantity](#page-14-0)*, openmm\_unit.Quantity]

Given a quantity that could be of a variety of types, attempt to coerce into a given type.

#### **Examples**

```
>>> import numpy
>>> from openmm import unit as openmm_unit
>>> from openff.units import unit
>>> from openff.units.openmm import ensure_quantity
>>> # Create a 9 Angstrom quantity with each registry
\gg length1 = unit.Quantity(9.0, unit.angstrom)
\gg length2 = openmm_unit.Quantity(9.0, openmm_unit.angstrom)
>>> # Similar quantities are be coerced into requested type
>>> assert type(ensure_quantity(length1, "openmm")) == openmm_unit.Quantity
>>> assert type(ensure_quantity(length2, "openff")) == unit.Quantity
>>> # Seemingly-redundant "conversions" short-circuit
>>> assert ensure_quantity(length1, "openff") == ensure_quantity(length2, "openff")
>>> assert ensure_quantity(length1, "openmm") == ensure_quantity(length2, "openmm")
>>> # NumPy arrays and some primitives are automatically up-converted to `Quantity`
˓→objects
>>> # Note that their units are set to "dimensionless"
>>> ensure_quantity(numpy.array([1, 2]), "openff")
<Quantity([1 2], 'dimensionless')>
>>> ensure_quantity(4.0, "openmm")
Quantity(value=4.0, unit=dimensionless)
```
#### **Classes**

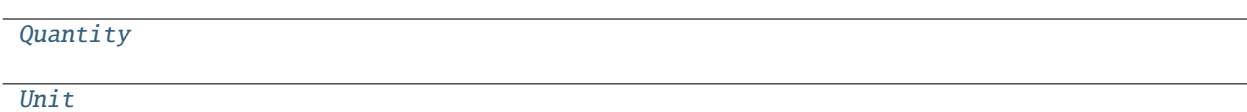

#### <span id="page-14-1"></span>Quantity

<span id="page-14-0"></span>class openff.units.Quantity(*value: MagnitudeT*, *units: Optional[UnitLike] = None*) class openff.units.Quantity(*value: [str](https://docs.python.org/3/library/stdtypes.html#str)*, *units: Optional[UnitLike] = None*) class openff.units.Quantity(*value: [Sequence\[](https://docs.python.org/3/library/collections.abc.html#collections.abc.Sequence)ScalarT]*, *units: Optional[UnitLike] = None*) class openff.units.Quantity(*value: [PlainQuantity\[](https://pint.readthedocs.io/en/stable/api/facets.html#pint.facets.plain.PlainQuantity)[Any\]](https://docs.python.org/3/library/typing.html#typing.Any)*, *units: Optional[UnitLike] = None*) Bases: [Quantity](https://pint.readthedocs.io/en/stable/api/base.html#pint.Quantity)

**Methods**

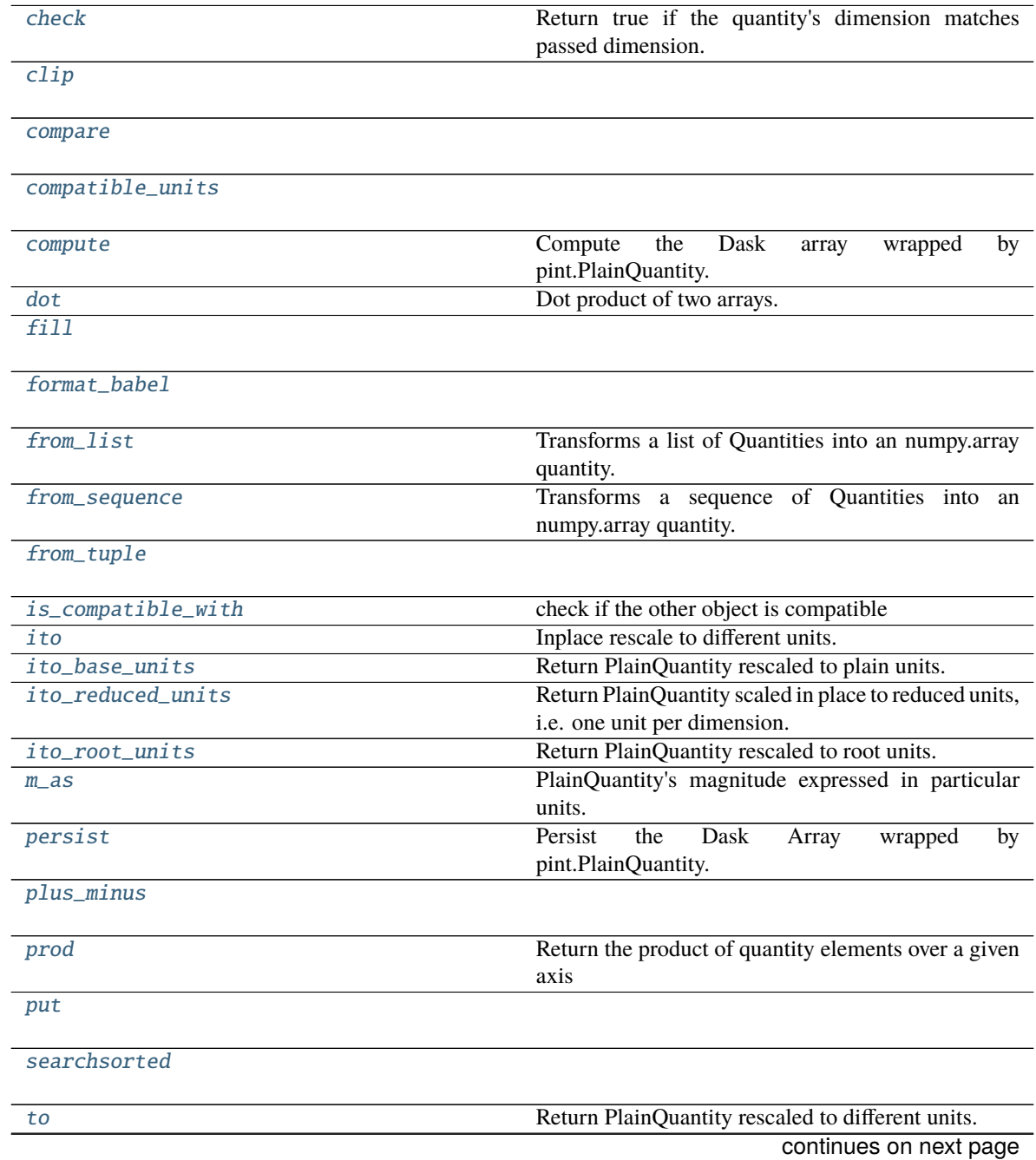

<span id="page-15-0"></span> $\ddot{\phantom{a}}$ 

<span id="page-15-1"></span>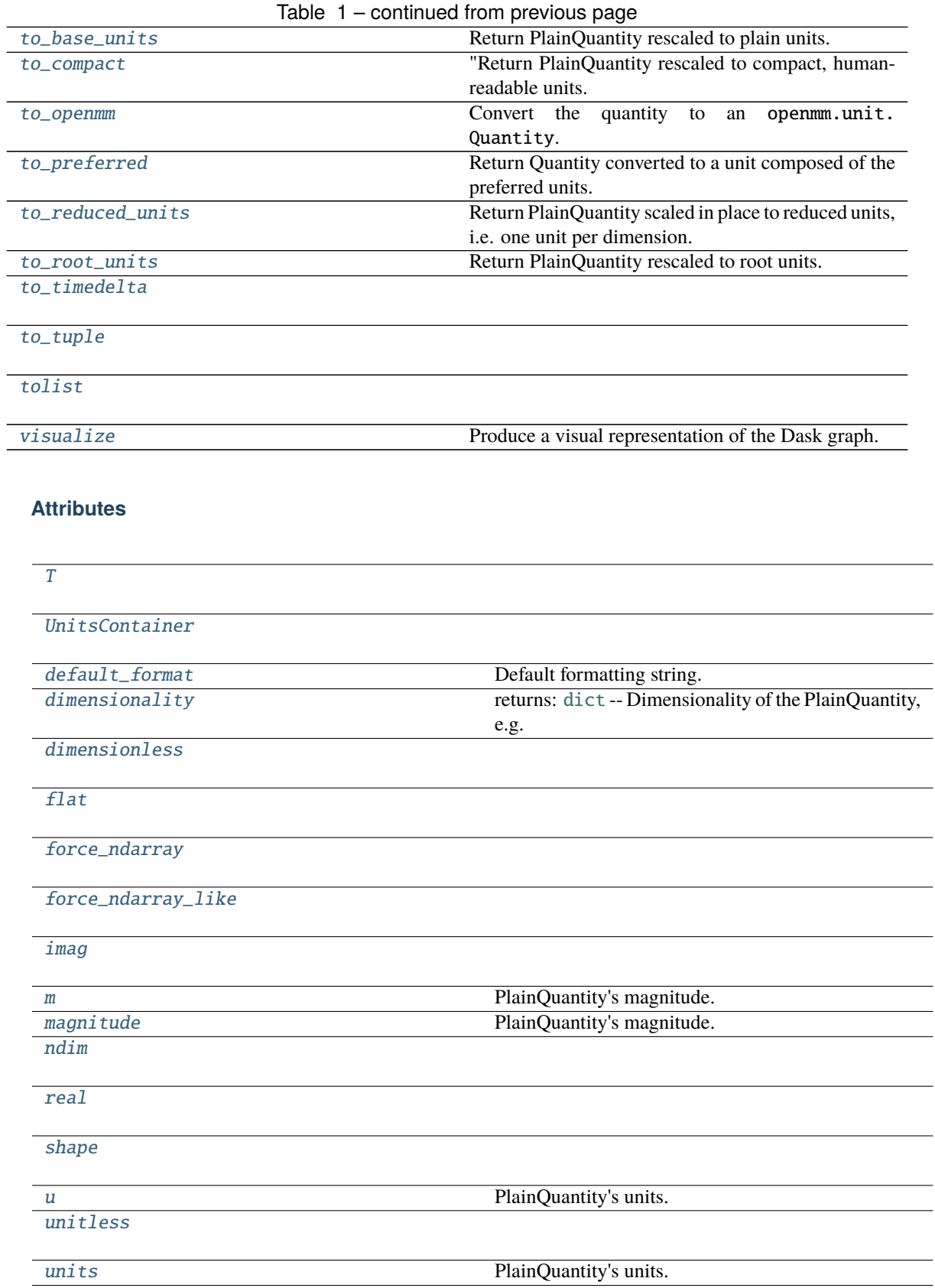

#### <span id="page-16-17"></span>property T

#### <span id="page-16-10"></span>property UnitsContainer: Callable[..., UnitsContainerT]

```
check(dimension: UnitLike) → bool
```
Return true if the quantity's dimension matches passed dimension.

<span id="page-16-1"></span>clip(*min=None*, *max=None*, *out=None*, *\*\*kwargs*)

<span id="page-16-2"></span>compare(*\*args*, *\*\*kwargs*)

#### <span id="page-16-3"></span>compatible\_units(*\*contexts*)

#### <span id="page-16-4"></span>compute(*\*\*kwargs*)

Compute the Dask array wrapped by pint.PlainQuantity.

**Parameters \*\*kwargs** ([dict](https://docs.python.org/3/library/stdtypes.html#dict)) – Any keyword arguments to pass to dask.compute.

**Returns** pint.PlainQuantity – A pint.PlainQuantity wrapped numpy array.

#### <span id="page-16-11"></span>default\_format: [str](https://docs.python.org/3/library/stdtypes.html#str) = ''

Default formatting string.

#### <span id="page-16-12"></span>property dimensionality: UnitsContainerT

returns:  $dict$  – Dimensionality of the PlainQuantity, e.g.  ${length: 1, time: -1}$ 

#### <span id="page-16-13"></span>property dimensionless: [bool](https://docs.python.org/3/library/functions.html#bool)

<span id="page-16-5"></span>dot(*b*)

Dot product of two arrays.

Wraps np.dot().

```
None}
```
<span id="page-16-14"></span>property flat

<span id="page-16-15"></span>property force\_ndarray: [bool](https://docs.python.org/3/library/functions.html#bool)

<span id="page-16-16"></span>property force\_ndarray\_like: [bool](https://docs.python.org/3/library/functions.html#bool)

```
format_babel(spec: str = ", **kwspec: Any) \rightarrow str
```

```
classmethod from_list(quant_list: list[PlainQuantity[MagnitudeT]], units=None) →
                         PlainQuantity[MagnitudeT]
```
Transforms a list of Quantities into an numpy.array quantity. If no units are specified, the unit of the first element will be used. Same as from\_sequence.

If units is not specified and list is empty, the unit cannot be determined and a ValueError is raised.

**Parameters**

- **quant\_list** ([list](https://docs.python.org/3/library/stdtypes.html#list) of pint.PlainQuantity) list of pint.PlainQuantity
- **units** ([UnitsContainer](#page-16-10), [str](https://docs.python.org/3/library/stdtypes.html#str) or pint.PlainQuantity) units of the physical quantity to be created (Default value = None)

<span id="page-16-9"></span>**Returns** pint.PlainQuantity

```
classmethod from_sequence(seq: Sequence[PlainQuantity[MagnitudeT]], units=None) →
                             PlainQuantity[MagnitudeT]
```
Transforms a sequence of Quantities into an numpy.array quantity. If no units are specified, the unit of the first element will be used.

If units is not specified and sequence is empty, the unit cannot be determined and a ValueError is raised.

#### **Parameters**

- **seq** (sequence of pint.PlainQuantity) sequence of pint.PlainQuantity
- **units** ([UnitsContainer](#page-16-10), [str](https://docs.python.org/3/library/stdtypes.html#str) or pint.PlainQuantity) units of the physical quantity to be created (Default value = None)

**Returns** pint.PlainQuantity

```
classmethod from_tuple(tup)
```
#### <span id="page-17-9"></span>property imag: pint.facets.numpy.quantity.NumpyQuantity

<span id="page-17-5"></span>is\_compatible\_with(*other: Any*, *\*contexts: Union[\[str,](https://docs.python.org/3/library/stdtypes.html#str) Context]*, *\*\*ctx\_kwargs: Any*) → [bool](https://docs.python.org/3/library/functions.html#bool)

check if the other object is compatible

#### **Parameters**

- **other** The object to check. Treated as dimensionless if not a PlainQuantity, Unit or str.
- **\*contexts** ([str](https://docs.python.org/3/library/stdtypes.html#str) or [pint.Context](https://pint.readthedocs.io/en/stable/api/base.html#pint.Context)) Contexts to use in the transformation.
- **\*\*ctx\_kwargs** Values for the Context/s

#### **Returns** [bool](https://docs.python.org/3/library/functions.html#bool)

<span id="page-17-0"></span>**ito**(*other: Optional*[*QuantityOrUnitLike] = [None](https://docs.python.org/3/library/constants.html#None)*, *\*contexts*, *\*\*ctx\_kwargs*}  $\rightarrow$  None

Inplace rescale to different units.

#### **Parameters**

- **other** (pint.PlainQuantity, [str](https://docs.python.org/3/library/stdtypes.html#str) or [dict](https://docs.python.org/3/library/stdtypes.html#dict)) Destination units. (Default value = None)
- **\*contexts** ([str](https://docs.python.org/3/library/stdtypes.html#str) or [pint.Context](https://pint.readthedocs.io/en/stable/api/base.html#pint.Context)) Contexts to use in the transformation.
- **\*\*ctx\_kwargs** Values for the Context/s

#### <span id="page-17-6"></span>ito\_base\_units()  $\rightarrow$  [None](https://docs.python.org/3/library/constants.html#None)

Return PlainQuantity rescaled to plain units.

#### <span id="page-17-7"></span> $ito\_reduced\_units() \rightarrow None$  $ito\_reduced\_units() \rightarrow None$

Return PlainQuantity scaled in place to reduced units, i.e. one unit per dimension. This will not reduce compound units (e.g., 'J/kg' will not be reduced to m\*\*2/s\*\*2), nor can it make use of contexts at this time.

#### <span id="page-17-8"></span>ito\_root\_units()  $\rightarrow$  [None](https://docs.python.org/3/library/constants.html#None)

Return PlainQuantity rescaled to root units.

#### <span id="page-17-1"></span>property m: pint.facets.plain.quantity.MagnitudeT

PlainQuantity's magnitude. Short form for *magnitude*

<span id="page-17-3"></span><span id="page-17-2"></span> $m\_as$ (*units*)  $\rightarrow$  MagnitudeT

PlainQuantity's magnitude expressed in particular units.

**Parameters units** (pint.PlainQuantity, [str](https://docs.python.org/3/library/stdtypes.html#str) or [dict](https://docs.python.org/3/library/stdtypes.html#dict)) – destination units

```
property magnitude: pint.facets.plain.quantity.MagnitudeT
```
PlainQuantity's magnitude. Long form for *m*

<span id="page-18-9"></span>property ndim: [int](https://docs.python.org/3/library/functions.html#int)

<span id="page-18-1"></span>persist(*\*\*kwargs*)

Persist the Dask Array wrapped by pint.PlainQuantity.

**Parameters \*\*kwargs** ([dict](https://docs.python.org/3/library/stdtypes.html#dict)) – Any keyword arguments to pass to dask.persist.

**Returns** pint.PlainQuantity – A pint.PlainQuantity wrapped Dask array.

- <span id="page-18-2"></span>plus\_minus(*error*, *relative=False*)
- <span id="page-18-3"></span>prod(*axis=None*, *dtype=None*, *out=None*, *keepdims=np.\_NoValue*, *initial=np.\_NoValue*, *where=np.\_NoValue*)

Return the product of quantity elements over a given axis

Wraps np.prod().

<span id="page-18-4"></span> $put(indices, values, mode='raise') \rightarrow None$  $put(indices, values, mode='raise') \rightarrow None$ 

#### <span id="page-18-10"></span>property real: pint.facets.numpy.quantity.NumpyQuantity

```
searchsorted(v, side='left', sorter=None)
```

```
tuple[int, ...]
```

```
to (other: Optional [QuantityOrUnitLike] = None, *contexts, **ctx_kwargs) \rightarrow PlainQuantity
     Return PlainQuantity rescaled to different units.
```
#### **Parameters**

- **other** (pint.PlainQuantity, [str](https://docs.python.org/3/library/stdtypes.html#str) or [dict](https://docs.python.org/3/library/stdtypes.html#dict)) destination units. (Default value = None)
- **\*contexts** ([str](https://docs.python.org/3/library/stdtypes.html#str) or [pint.Context](https://pint.readthedocs.io/en/stable/api/base.html#pint.Context)) Contexts to use in the transformation.
- **\*\*ctx\_kwargs** Values for the Context/s

**Returns** pint.PlainQuantity

```
to_base_units() \rightarrowPlainQuantity[MagnitudeT]
     Return PlainQuantity rescaled to plain units.
```

```
to_{\text{1}} compact(unit: Optional[UnitsContainer] = None) \rightarrow PlainQuantity
```
"Return PlainQuantity rescaled to compact, human-readable units.

To get output in terms of a different unit, use the unit parameter.

#### **Examples**

```
>>> import pint
>>> ureg = pint.UnitRegistry()
>>> (200e-9*ureg.s).to_compact()
<Quantity(200.0, 'nanosecond')>
>>> (1e-2*ureg('kg m/s^2')).to_compact('N')
<Quantity(10.0, 'millinewton')>
```

```
to\_openmm() \rightarrow OpenMMOuantity
```
Convert the quantity to an openmm.unit.Quantity.

**Returns openmm\_quantity** ([openmm.unit.quantity.Quantity](http://docs.openmm.org/latest/api-python/generated/openmm.unit.quantity.Quantity.html#openmm.unit.quantity.Quantity)) – The OpenMM compatible quantity.

<span id="page-19-1"></span>to\_preferred(*preferred\_units: [list\[](https://docs.python.org/3/library/stdtypes.html#list)UnitLike]*) → PlainQuantity

Return Quantity converted to a unit composed of the preferred units.

#### **Examples**

```
>>> import pint
>>> ureg = pint.UnitRegistry()
>>> (1*ureg.acre).to_preferred([ureg.meters])
<Quantity(4046.87261, 'meter ** 2')>
>>> (1*(ureg.force_pound*ureg.m)).to_preferred([ureg.W])
<Quantity(4.44822162, 'second * watt')>
```
#### <span id="page-19-2"></span> $to_{reduced\_units() \rightarrow PlainQuantity}$

Return PlainQuantity scaled in place to reduced units, i.e. one unit per dimension. This will not reduce compound units (intentionally), nor can it make use of contexts at this time.

#### <span id="page-19-3"></span> $to\_root\_units() \rightarrow PlainQuantity[MagnitudeT]$  $to\_root\_units() \rightarrow PlainQuantity[MagnitudeT]$  $to\_root\_units() \rightarrow PlainQuantity[MagnitudeT]$

Return PlainQuantity rescaled to root units.

<span id="page-19-4"></span> $to\_timedelta() \rightarrow timedelta$  $to\_timedelta() \rightarrow timedelta$  $to\_timedelta() \rightarrow timedelta$ 

<span id="page-19-5"></span> $\text{to\_tuple}() \rightarrow \text{tuple}[\text{MagnitudeT}, \text{tuple}[\text{tuple}[\text{str}, \ldots]]]$ 

```
tolist()
```

```
property u: Unit
```
PlainQuantity's units. Short form for *units*

<span id="page-19-9"></span>property unitless: [bool](https://docs.python.org/3/library/functions.html#bool)

#### <span id="page-19-10"></span>property units: [Unit](#page-19-0)

PlainQuantity's units. Long form for *u*

<span id="page-19-7"></span>visualize(*\*\*kwargs*)

Produce a visual representation of the Dask graph.

The graphviz library is required.

**Parameters \*\*kwargs** ([dict](https://docs.python.org/3/library/stdtypes.html#dict)) – Any keyword arguments to pass to dask.visualize.

#### Unit

#### <span id="page-19-0"></span>class openff.units.Unit(*\*args*, *\*\*kwargs*)

Bases: [Unit](https://pint.readthedocs.io/en/stable/api/base.html#pint.Unit)

### <span id="page-20-8"></span>**Methods**

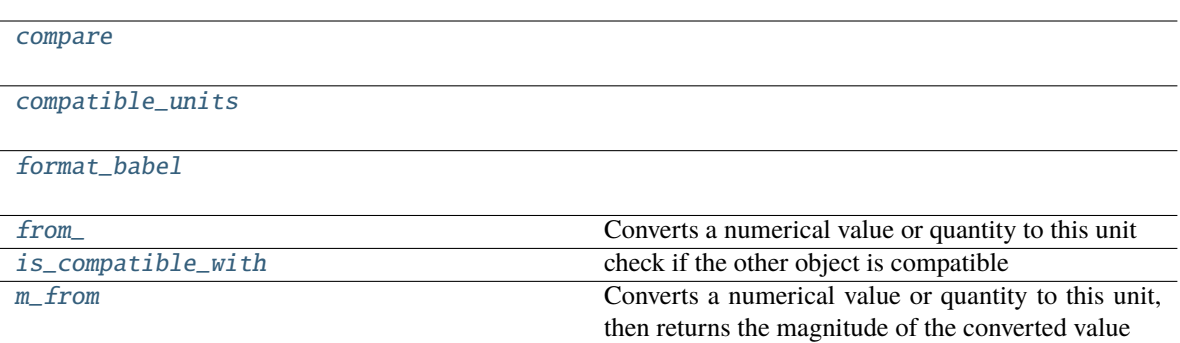

#### **Attributes**

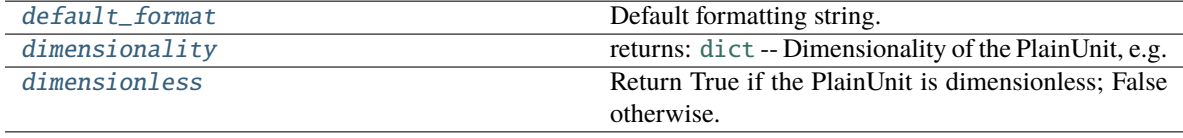

[systems](#page-21-2)

<span id="page-20-0"></span>compare(*other*, *op*) → [bool](https://docs.python.org/3/library/functions.html#bool)

<span id="page-20-1"></span>compatible\_units(*\*contexts*)

#### <span id="page-20-5"></span>default\_format: [str](https://docs.python.org/3/library/stdtypes.html#str) = ''

Default formatting string.

### <span id="page-20-6"></span>property dimensionality: [UnitsContainer](https://pint.readthedocs.io/en/stable/api/specific.html#pint.util.UnitsContainer)

returns: [dict](https://docs.python.org/3/library/stdtypes.html#dict) – Dimensionality of the PlainUnit, e.g. {length: 1, time: -1}

#### <span id="page-20-7"></span>property dimensionless: [bool](https://docs.python.org/3/library/functions.html#bool)

Return True if the PlainUnit is dimensionless; False otherwise.

```
format_babel(Any) \rightarrowstr
```
#### <span id="page-20-3"></span>from\_(*value*, *strict=True*, *name='value'*)

Converts a numerical value or quantity to this unit

#### **Parameters**

- **value** a Quantity (or numerical value if strict=False) to convert
- **strict** boolean to indicate that only quantities are accepted (Default value = True)
- **name** descriptive name to use if an exception occurs (Default value = "value")

**Returns** [type](https://docs.python.org/3/library/functions.html#type) – The converted value as this unit

```
is_compatible_with(other: Any, *contexts: Union[str, Context], **ctx_kwargs: Any) → bool
     check if the other object is compatible
```
#### **Parameters**

• **other** – The object to check. Treated as dimensionless if not a Quantity, PlainUnit or str.

- <span id="page-21-3"></span>• **\*contexts** ([str](https://docs.python.org/3/library/stdtypes.html#str) or [pint.Context](https://pint.readthedocs.io/en/stable/api/base.html#pint.Context)) – Contexts to use in the transformation.
- **\*\*ctx\_kwargs** Values for the Context/s

**Returns** [bool](https://docs.python.org/3/library/functions.html#bool)

#### <span id="page-21-1"></span>m\_from(*value*, *strict=True*, *name='value'*)

Converts a numerical value or quantity to this unit, then returns the magnitude of the converted value

#### **Parameters**

- **value** a Quantity (or numerical value if strict=False) to convert
- **strict** boolean to indicate that only quantities are accepted (Default value = True)
- **name** descriptive name to use if an exception occurs (Default value = "value")

**Returns** [type](https://docs.python.org/3/library/functions.html#type) – The magnitude of the converted value

#### <span id="page-21-2"></span>property systems

#### **Modules**

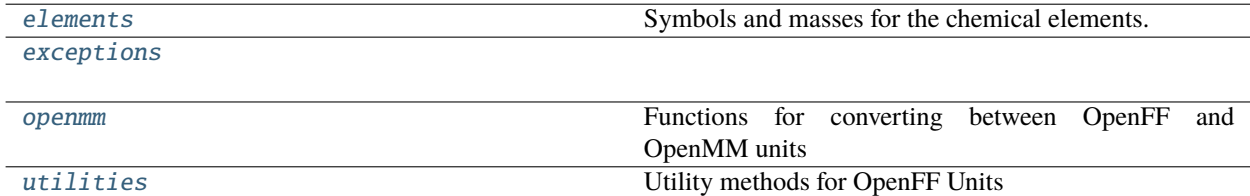

#### <span id="page-21-0"></span>elements

Symbols and masses for the chemical elements.

This module provides mappings from atomic number to atomic mass and symbol. These dicts were seeded from running the below script using OpenMM 7.7.

It's not completely clear where OpenMM sourced these values from [1] but they are generally consistent with recent IUPAC values [2].

- 1. <https://github.com/openmm/openmm/issues/3434#issuecomment-1023406296>
- 2. <https://www.ciaaw.org/publications.htm>

```
import openmm.app
masses = {atomic_number: openmm.app.element.Element.getByAtomicNumber(
        atomic_number
    ).mass._value
    for atomic_number in range(1, 117)
}
symbols = {
    atomic_number: openmm.app.element.Element.getByAtomicNumber(atomic_number).symbol
    for atomic_number in range(1, 117)
}
```
### <span id="page-22-5"></span>**Module Attributes**

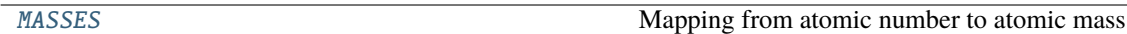

#### MASSES

<span id="page-22-0"></span>openff.units.elements.MASSES: Dict[\[int,](https://docs.python.org/3/library/functions.html#int) [Quantity](#page-14-0)]

Mapping from atomic number to atomic mass

#### <span id="page-22-1"></span>exceptions

#### **Exceptions**

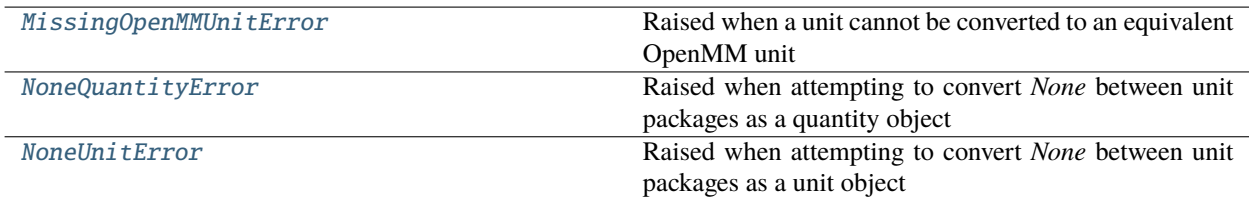

#### MissingOpenMMUnitError

#### <span id="page-22-2"></span>exception openff.units.exceptions.MissingOpenMMUnitError

Bases: [Exception](https://docs.python.org/3/library/exceptions.html#Exception)

Raised when a unit cannot be converted to an equivalent OpenMM unit

#### NoneQuantityError

#### <span id="page-22-3"></span>exception openff.units.exceptions.NoneQuantityError

#### Bases: [Exception](https://docs.python.org/3/library/exceptions.html#Exception)

Raised when attempting to convert *None* between unit packages as a quantity object

### NoneUnitError

#### <span id="page-22-4"></span>exception openff.units.exceptions.NoneUnitError

Bases: [Exception](https://docs.python.org/3/library/exceptions.html#Exception)

Raised when attempting to convert *None* between unit packages as a unit object

#### <span id="page-23-3"></span><span id="page-23-0"></span>openmm

Functions for converting between OpenFF and OpenMM units

#### **Functions**

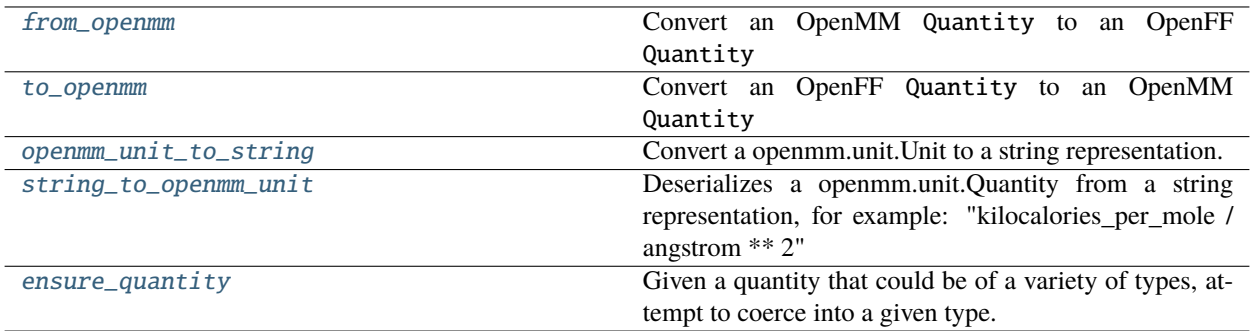

#### from\_openmm

<span id="page-23-1"></span>openff.units.openmm.from\_openmm(*openmm\_quantity: openmm\_unit.Quantity*) → *[Quantity](#page-14-0)*

Convert an OpenMM Quantity to an OpenFF Quantity

[openmm.unit.quantity.Quantity](http://docs.openmm.org/latest/api-python/generated/openmm.unit.quantity.Quantity.html#openmm.unit.quantity.Quantity) from OpenMM and [openff.units.Quantity](#page-14-0) from this package both represent a numerical value with units.

#### **Examples**

```
>>> from openff.units import Quantity as OpenFFQuantity
>>> from openff.units.openmm import from_openmm
>>> from openmm import unit
>>> length = unit.Quantity(9.0, unit.angstrom)
>>> from_openmm(length)
<Quantity(9.0, 'angstrom')>
>>> assert isinstance(from_openmm(length), OpenFFQuantity)
```
#### to\_openmm

<span id="page-23-2"></span>openff.units.openmm.to\_openmm(*quantity:* [Quantity](#page-14-0)) → openmm\_unit.Quantity

Convert an OpenFF Quantity to an OpenMM Quantity

[openmm.unit.quantity.Quantity](http://docs.openmm.org/latest/api-python/generated/openmm.unit.quantity.Quantity.html#openmm.unit.quantity.Quantity) from OpenMM and [openff.units.Quantity](#page-14-0) from this package both represent a numerical value with units. The units available in the two packages differ; when a unit is missing from the target package, the resulting quantity will be in base units (kg/m/s/A/K/mole), which are shared between both packages. This may cause the resulting value to be slightly different to the input due to the limited precision of floating point numbers.

#### <span id="page-24-3"></span>**Examples**

```
>>> from openff.units import unit
>>> from openff.units.openmm import to_openmm
>>> from openmm import unit as openmm_unit
\gg length = unit.Quantity(9.0, unit.angstrom)
>>> to_openmm(length)
Quantity(value=9.0, unit=angstrom)
>>> assert isinstance(to_openmm(length), openmm_unit.Quantity)
```
#### openmm\_unit\_to\_string

```
openff.units.openmm.openmm_unit_to_string(input_unit: openmm_unit.Unit) → str
```
Convert a openmm.unit.Unit to a string representation.

**Parameters input unit** (A openmm.unit) – The unit to serialize

**Returns** unit [str](https://docs.python.org/3/library/stdtypes.html#str)ing (str) – The serialized unit.

#### string\_to\_openmm\_unit

<span id="page-24-1"></span>openff.units.openmm.string\_to\_openmm\_unit(*unit\_string: [str](https://docs.python.org/3/library/stdtypes.html#str)*) → openmm\_unit.Unit

Deserializes a openmm.unit.Quantity from a string representation, for example: "kilocalories per mole / angstrom \*\* 2"

**Parameters unit\_string** ([dict](https://docs.python.org/3/library/stdtypes.html#dict)) – Serialized representation of a openmm.unit.Quantity.

**Returns output\_unit** (openmm.unit.Quantity) – The deserialized unit from the string

**Raises** [MissingOpenMMUnitError](#page-22-2) – if the unit is unavailable in OpenMM.

#### ensure\_quantity

<span id="page-24-2"></span>openff.units.openmm.ensure\_quantity(*unknown\_quantity: [Union\[](https://docs.python.org/3/library/typing.html#typing.Union)*[Quantity](#page-14-0)*, openmm\_unit.Quantity]*, *type\_to\_ensure: [Literal\[](https://docs.python.org/3/library/typing.html#typing.Literal)'openmm', 'openff']*) → [Union\[](https://docs.python.org/3/library/typing.html#typing.Union)*[Quantity](#page-14-0)*, openmm\_unit.Quantity]

Given a quantity that could be of a variety of types, attempt to coerce into a given type.

#### **Examples**

```
>>> import numpy
>>> from openmm import unit as openmm_unit
>>> from openff.units import unit
>>> from openff.units.openmm import ensure_quantity
>>> # Create a 9 Angstrom quantity with each registry
\gg length1 = unit.Quantity(9.0, unit.angstrom)
\gg length2 = openmm_unit.Quantity(9.0, openmm_unit.angstrom)
>>> # Similar quantities are be coerced into requested type
>>> assert type(ensure_quantity(length1, "openmm")) == openmm_unit.Quantity
>>> assert type(ensure_quantity(length2, "openff")) == unit.Quantity
```
(continues on next page)

(continued from previous page)

```
>>> # Seemingly-redundant "conversions" short-circuit
>>> assert ensure_quantity(length1, "openff") == ensure_quantity(length2, "openff")
>>> assert ensure_quantity(length1, "openmm") == ensure_quantity(length2, "openmm")
>>> # NumPy arrays and some primitives are automatically up-converted to `Quantity`␣
ightharpoonupobjects
>>> # Note that their units are set to "dimensionless"
>>> ensure_quantity(numpy.array([1, 2]), "openff")
<Quantity([1 2], 'dimensionless')>
>>> ensure_quantity(4.0, "openmm")
Quantity(value=4.0, unit=dimensionless)
```
#### <span id="page-25-0"></span>utilities

Utility methods for OpenFF Units

#### **Functions**

[get\\_defaults\\_path](#page-25-1) Get the full path to the defaults.txt file

#### get\_defaults\_path

#### <span id="page-25-1"></span>openff.units.utilities.get\_defaults\_path()  $\rightarrow$  [str](https://docs.python.org/3/library/stdtypes.html#str)

Get the full path to the defaults.txt file

# **PYTHON MODULE INDEX**

<span id="page-26-0"></span>o

openff.units, [9](#page-12-3) openff.units.elements, [18](#page-21-0) openff.units.exceptions, [19](#page-22-1) openff.units.openmm, [20](#page-23-0) openff.units.utilities, [22](#page-25-0)

### **INDEX**

# <span id="page-28-0"></span>C

check() (*openff.units.Quantity method*), [13](#page-16-17) clip() (*openff.units.Quantity method*), [13](#page-16-17) compare() (*openff.units.Quantity method*), [13](#page-16-17) compare() (*openff.units.Unit method*), [17](#page-20-8) compatible\_units() (*openff.units.Quantity method*), [13](#page-16-17) compatible\_units() (*openff.units.Unit method*), [17](#page-20-8) compute() (*openff.units.Quantity method*), [13](#page-16-17)

# D

default\_format (*openff.units.Quantity attribute*), [13](#page-16-17) default\_format (*openff.units.Unit attribute*), [17](#page-20-8) dimensionality (*openff.units.Quantity property*), [13](#page-16-17) dimensionality (*openff.units.Unit property*), [17](#page-20-8) dimensionless (*openff.units.Quantity property*), [13](#page-16-17) dimensionless (*openff.units.Unit property*), [17](#page-20-8) dot() (*openff.units.Quantity method*), [13](#page-16-17)

# E

ensure\_quantity() (*in module openff.units*), [10](#page-13-2) ensure\_quantity() (*in module openff.units.openmm*), [21](#page-24-3)

# F

fill() (*openff.units.Quantity method*), [13](#page-16-17) flat (*openff.units.Quantity property*), [13](#page-16-17) force\_ndarray (*openff.units.Quantity property*), [13](#page-16-17) force\_ndarray\_like (*openff.units.Quantity property*), [13](#page-16-17) format\_babel() (*openff.units.Quantity method*), [13](#page-16-17) format\_babel() (*openff.units.Unit method*), [17](#page-20-8) from\_() (*openff.units.Unit method*), [17](#page-20-8) from\_list() (*openff.units.Quantity class method*), [13](#page-16-17) from\_openmm() (*in module openff.units.openmm*), [20](#page-23-3) from\_sequence() (*openff.units.Quantity class method*), [13](#page-16-17) from\_tuple() (*openff.units.Quantity class method*), [14](#page-17-10) G

get\_defaults\_path() (*in openff.units.utilities*), [22](#page-25-2)

### I

imag (*openff.units.Quantity property*), [14](#page-17-10) is\_compatible\_with() (*openff.units.Quantity method*), [14](#page-17-10) is\_compatible\_with() (*openff.units.Unit method*), [17](#page-20-8) ito() (*openff.units.Quantity method*), [14](#page-17-10) ito\_base\_units() (*openff.units.Quantity method*), [14](#page-17-10) ito\_reduced\_units() (*openff.units.Quantity method*), [14](#page-17-10) ito\_root\_units() (*openff.units.Quantity method*), [14](#page-17-10)

# M

m (*openff.units.Quantity property*), [14](#page-17-10) m\_as() (*openff.units.Quantity method*), [14](#page-17-10) m\_from() (*openff.units.Unit method*), [18](#page-21-3) magnitude (*openff.units.Quantity property*), [14](#page-17-10) MASSES (*in module openff.units.elements*), [19](#page-22-5) Measurement() (*in module openff.units*), [10](#page-13-2) MissingOpenMMUnitError, [19](#page-22-5) module openff.units, [9](#page-12-4) openff.units.elements, [18](#page-21-3) openff.units.exceptions, [19](#page-22-5) openff.units.openmm, [20](#page-23-3) openff.units.utilities, [22](#page-25-2)

### N

ndim (*openff.units.Quantity property*), [15](#page-18-12) NoneQuantityError, [19](#page-22-5) NoneUnitError, [19](#page-22-5)

### O

```
openff.units
           module, 9
       openff.units.elements
           module, 18
       openff.units.exceptions
           module, 19
       openff.units.openmm
           module, 20
module openff.units.utilities
           module, 22
```
openmm\_unit\_to\_string() (*in module openff.units.openmm*), [21](#page-24-3)

### P

```
persist() (openff.units.Quantity method), 15
plus_minus() (openff.units.Quantity method), 15
prod() (openff.units.Quantity method), 15
put() (openff.units.Quantity method), 15
```
# $\Omega$

```
Quantity (class in openff.units), 11
```
# R

real (*openff.units.Quantity property*), [15](#page-18-12)

# S

searchsorted() (*openff.units.Quantity method*), [15](#page-18-12) shape (*openff.units.Quantity property*), [15](#page-18-12) string\_to\_openmm\_unit() (*in module openff.units.openmm*), [21](#page-24-3) systems (*openff.units.Unit property*), [18](#page-21-3)

# T

T (*openff.units.Quantity property*), [12](#page-15-1) to() (*openff.units.Quantity method*), [15](#page-18-12) to\_base\_units() (*openff.units.Quantity method*), [15](#page-18-12) to\_compact() (*openff.units.Quantity method*), [15](#page-18-12) to\_openmm() (*in module openff.units.openmm*), [20](#page-23-3) to\_openmm() (*openff.units.Quantity method*), [15](#page-18-12) to\_preferred() (*openff.units.Quantity method*), [16](#page-19-11) to\_reduced\_units() (*openff.units.Quantity method*), [16](#page-19-11) to\_root\_units() (*openff.units.Quantity method*), [16](#page-19-11) to\_timedelta() (*openff.units.Quantity method*), [16](#page-19-11) to\_tuple() (*openff.units.Quantity method*), [16](#page-19-11) tolist() (*openff.units.Quantity method*), [16](#page-19-11)

# U

u (*openff.units.Quantity property*), [16](#page-19-11) Unit (*class in openff.units*), [16](#page-19-11) unit (*in module openff.units*), [9](#page-12-4) unitless (*openff.units.Quantity property*), [16](#page-19-11) units (*openff.units.Quantity property*), [16](#page-19-11) UnitsContainer (*openff.units.Quantity property*), [13](#page-16-17)

# V

visualize() (*openff.units.Quantity method*), [16](#page-19-11)